# **ViArchive -**

# **Video-Archivierung,**

# **Transcoding und mehr**

**Die ViArchive-Lösung ermöglicht es schnell und einfach Videos hochzuladen, zu Archivieren, zu Suchen sowie das Bearbeiten von Metadaten in Video-Dateien. Darüber hinaus ermöglicht ViArchive das Schneiden von Clips und das Transkodierung in verschiedenen Formaten.**

ViArchive ist eine Client-Server-Anwendung. Der Server fungiert als Transcoding-Engine und Administrationskonsole. Der Client der ViArchive Lösung steht sowohl als

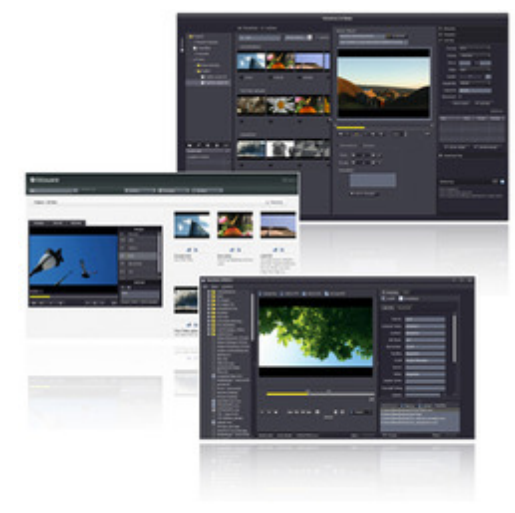

Standalone-Desktop-Version und als Web-Komponente (Plugin für FotoWeb) zur [Verfügung.](http://www.codesco.com/index.php?eID=tx_cms_showpic&file=uploads%2Fpics%2Fviarchive_all.jpg&md5=a17575f68cdd72623f09aef83f8514b9b7c25088¶meters[0]=YTo0OntzOjU6IndpZHRoIjtzOjQ6IjgwMG0iO3M6NjoiaGVpZ2h0IjtzOjQ6IjYw¶meters[1]=MG0iO3M6NzoiYm9keVRhZyI7czo0MToiPGJvZHkgc3R5bGU9Im1hcmdpbjowOyBi¶meters[2]=YWNrZ3JvdW5kOiNmZmY7Ij4iO3M6NDoid3JhcCI7czozNzoiPGEgaHJlZj0iamF2¶meters[3]=YXNjcmlwdDpjbG9zZSgpOyI%2BIHwgPC9hPiI7fQ%3D%3D) Darüber hinaus bietet ViArchive eine Desktop-Anwendung für das Erstellen und Hochladen von Videos in Ihre Archive.

# **ViArchive Standalone**

Die Standalone-Version von ViArchive ist eine Desktop-Anwendung und ermöglicht das Suchen und Betrachten von Videoclips. Das Anzeigen und Bearbeiten von Metadaten sowie das Abrufen von Original-Dateien oder transkodierten Segmenten aus Video-Dateien gehört ebenso zum Leistungsumfang wie das Anwenden der bekannten Aktionen aus der Fotostation.

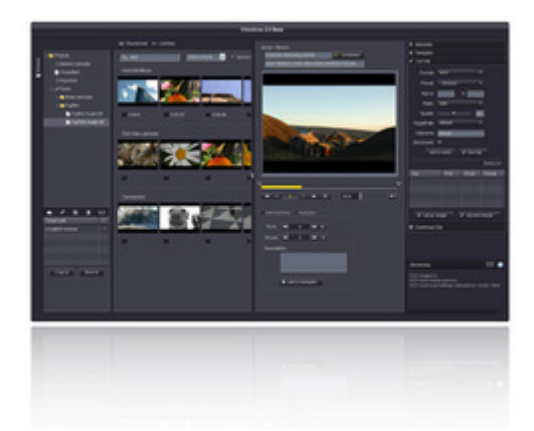

ViArchive enthält Funktionen für das Schneiden

und Herunterladen von Video-Dateien. Schneiden- und [Batch-Schneiden](http://www.codesco.com/index.php?eID=tx_cms_showpic&file=uploads%2Fpics%2FViarchive_Standalone.jpg&md5=049102f069bc412088c2ed7771176757c19afc4c¶meters[0]=YTo0OntzOjU6IndpZHRoIjtzOjQ6IjgwMG0iO3M6NjoiaGVpZ2h0IjtzOjQ6IjYw¶meters[1]=MG0iO3M6NzoiYm9keVRhZyI7czo0MToiPGJvZHkgc3R5bGU9Im1hcmdpbjowOyBi¶meters[2]=YWNrZ3JvdW5kOiNmZmY7Ij4iO3M6NDoid3JhcCI7czozNzoiPGEgaHJlZj0iamF2¶meters[3]=YXNjcmlwdDpjbG9zZSgpOyI%2BIHwgPC9hPiI7fQ%3D%3D) von Video-Dateien sowie Transcoding in gewünschte Ausgabeformate. Ein Datenupload per FTP oder HTTP vereinfacht das Datenhandling.

## **Viarchive Plugin für FotoWeb**

Die Plugin-Version von ViArchive unterstützt den Anwender im FotoWeb und stellt alle Funktionen der Standalone-Version zur Verfügung.

# **Viarchive XPRESS**

ViArchive XPRESS ist eine leistungsstarke Desktop-Anwendung zum Hochladen von Videos und Segmenten aus Video-Archiven. Funktionen um Metadaten hinzufügen, zu Schneiden und Transcoding in verschiedene Ausgabeformate vereinfachen den Umgang mit Videodaten erheblich. Verwalten Sie so effizent Ihre Videoarchive.

# **ViArchive Standalone Highlights**

## **Metadata**

Das Skripting der Metadaten wird durch einen standardisierten Xmp-side-car ausgeführt. Zusätzlich zum Standard der XMP-Metadaten ermöglicht ViArchive das Namespaces-Scripting in der Zeitleiste. Das erlaubt zum Beispiel das Navigieren auf der Zeitleiste durch beigefügte Schlüsselwörter oder den Import/Export von Metadaten aus Videobearbeitungsprogrammen

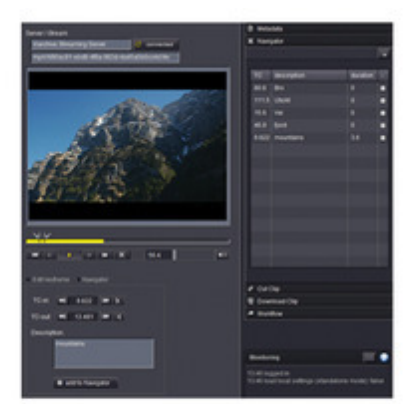

hinzugefügt, und sind mit dem eingeschlossenen Index schnell zu finden. In ViArchive 2.0 können Sie jetzt Metatdaten zusätzlich zu Einzelbildern hinzufügen.

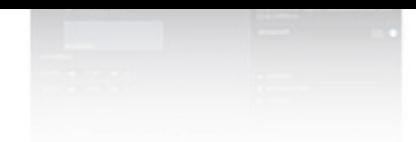

#### **Proxy und Streaming**

Nach dem Upload erstellt ViArchive automatisch eine [verkleinerte](http://www.codesco.com/index.php?eID=tx_cms_showpic&file=uploads%2Fpics%2FVi-archive-metadata_web.jpg&md5=ac14a6c58f3b1c53f7d5e03ad374b1f06041292e¶meters[0]=YTo0OntzOjU6IndpZHRoIjtzOjQ6IjgwMG0iO3M6NjoiaGVpZ2h0IjtzOjQ6IjYw¶meters[1]=MG0iO3M6NzoiYm9keVRhZyI7czo0MToiPGJvZHkgc3R5bGU9Im1hcmdpbjowOyBi¶meters[2]=YWNrZ3JvdW5kOiNmZmY7Ij4iO3M6NDoid3JhcCI7czozNzoiPGEgaHJlZj0iamF2¶meters[3]=YXNjcmlwdDpjbG9zZSgpOyI%2BIHwgPC9hPiI7fQ%3D%3D) gestreamte Datei, die identisch mit dem Original ist. Somit hat der Anwender einen schnellen Zugang und der Traffic im Netz wird reduziert. Der große Vorteil besteht darin, dass ein schneller Zugriff zum Video ermöglicht wird, so kann man z.B. auf der Zeitleiste hin und her springen oder das Video mit verschiedenen Geschwindigkeiten ansehen um so eine schnelle Übersicht zu bekommen. Die ursprüngliche, qualitativ hohe Originaldatei wird jedoch auch auf dem Server verwaltet.

#### *Kategorie*

Software

#### *Thema*

Asset Management

#### *Verwandte Produkte*

- FotoStation
- Fotoware
- Cameleon
- FotoWeb
- [Index](http://www.codesco.com/fotostation.html) Manager
- Color Factory

#### *ViAr[chive](http://www.codesco.com/fotoweb.html) 2.0*

**Betri[ebssystem](http://www.codesco.com/index-manager.html) Mac [OS:](http://www.codesco.com/color-factory.html)** X 10.4, X 10.5, X 10.6, X 10.7 **Win:** Win 7, XP, Vista **Software Sprache** Deutsch, Englisch

#### **Produktvariante**

Demoversion (verfügbar auf Anfrage)

### **Lieferform** digital

**Status** Produkt verfügbar

#### Angebot anfordern